## Xsd Schema Type [Inheritance](http://my.inmanuals.com/document.php?q=Xsd Schema Type Inheritance) [>>>CLICK](http://my.inmanuals.com/document.php?q=Xsd Schema Type Inheritance) HERE<<<

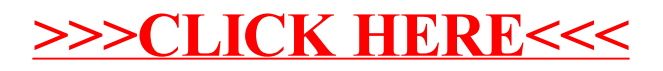